**Preservando la calidad de los Cuidados**

### **CONCLUSIÓN**

## *RESULTADOS*

#### *SE CONSIGUE:*

•**Implantar y formar al personal, con total aceptación el nuevo sistema.** •**Formar al personal en el montaje del sistema y en el correcto uso.** •**Vigilar, detectar y prevenir la aparición de eventos adversos (pacientes)** •**Reducir la ansiedad y el estrés del personal.**

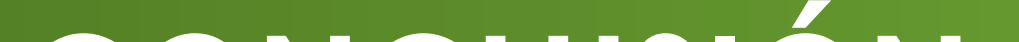

**1) Es posible implantar una nueva técnica de enfermería con ventajas demostradas sobre el paciente/usuario, con total colaboración del personal de enfermería preservando la calidad asistencial.**

**2) Teniendo prevista una estrategia de implantación estructurada y ordenada, mediante la formación del personal de enfermería de la unidad, se puede reducir el miedo a lo desconocido que generan las nuevas tecnologías y la realización de nuevas técnicas, evitando así complicaciones iatrogénicas y detectándose antes las posibles complicaciones para los pacientes.**

**O**

**p**

**t**

**i**

**m**

**i**

**z**

**i**

**m**

**o**

**r**

**d**

**i**

**a**

**l**

# INTRODUCCIÓN

Los agentes sedantes son uno de los grupos<br>acológicos más empleados en los pacientes farmacológicos más empleados en<br>postquirúrgicos cardiacos sometidos ventilación  $\overline{a}$ mecánica(1).

Ana

De forma histórica, la sedación de estas unidades ha sido la administrada vía intravenosa, sin embargo existen<br>en la literatura estudios publicados sobre las importantes<br>desventajas y efectos adversos de estos fármacos

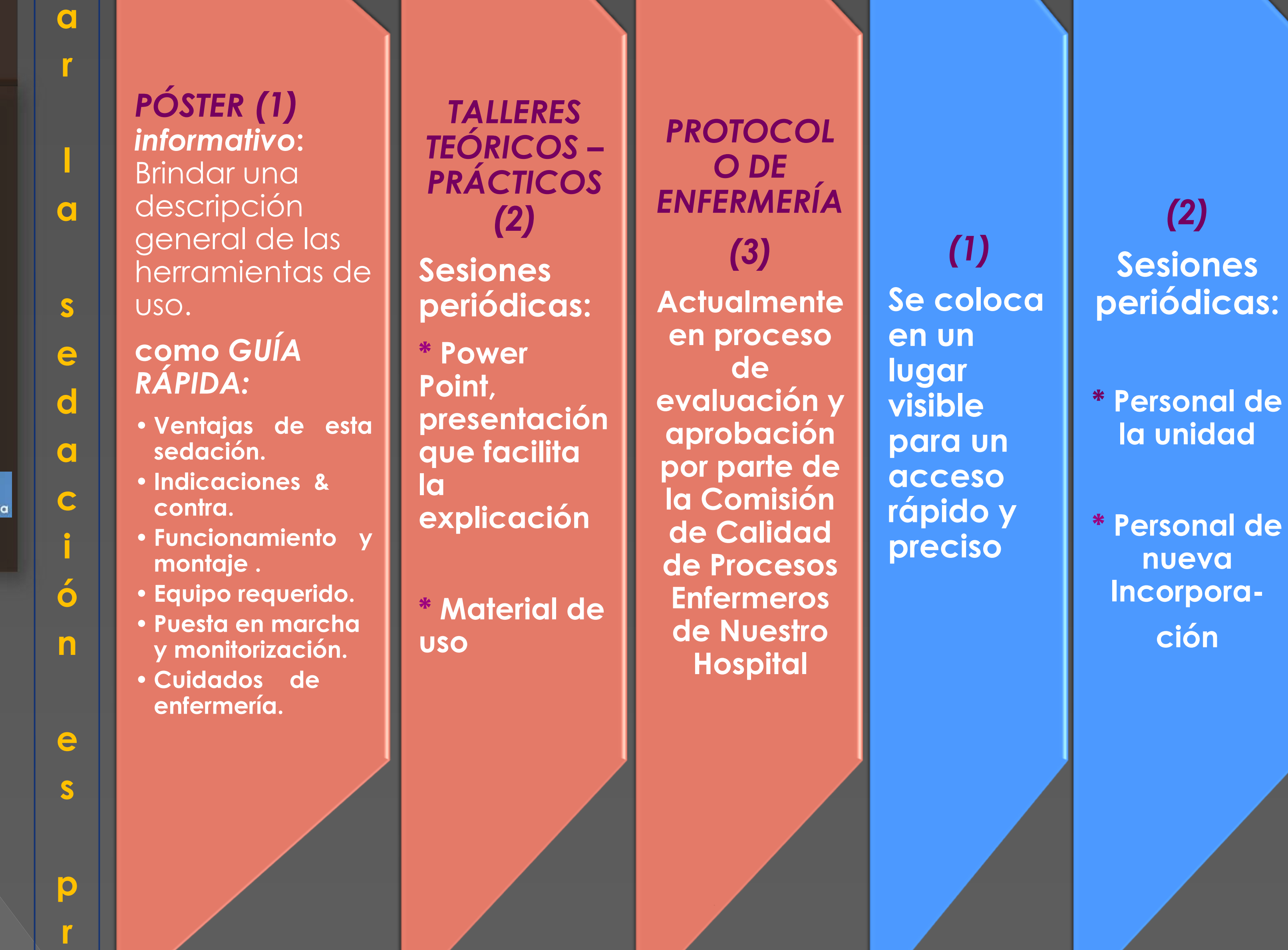

**AUTOR:** *JAIME VALVERDE J. COAUTOR: BELLIDO DOMÍNGUEZ J. M.* 

HOSPITAL UNIVERSITARIO VIRGEN DE LA VICTORIA (MÁLAGA) — UNIDAD DE REANIMACIÓN POSTQUIRÚRGICA

**MATERIAL**

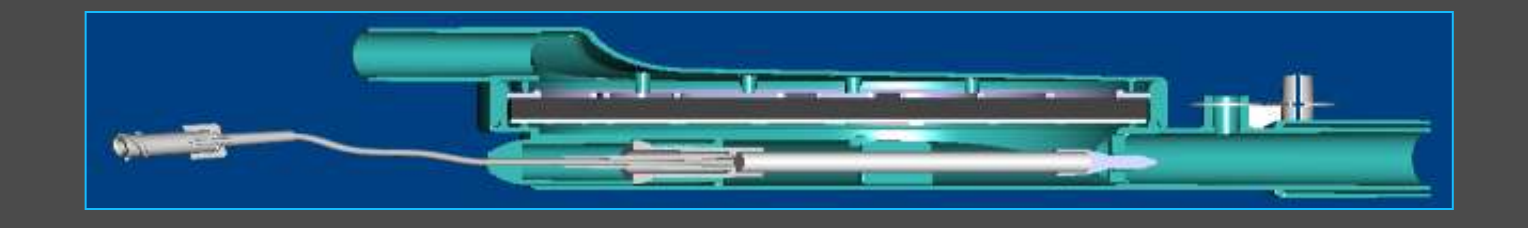

#### *BIBLIOGRAFÍA:*

**1) R. Lleras Muñoz, L. Villar Riñones, E. Fernández: "SEDACION INAHATORIA EN**

**POSTOPERATORIO DE CIRUGÍA CARDIACA" Hospital Clínico Universitario, Valladolid.**

2**) Cannon et al. Metabolic acidosis, rabdomyolisis and cardiovascular collapse after prolonged protocol infusion. Neurosurgery, 2001;95:1053-1056**.

**MÉTODO**

*Mediante encuesta anónima, el 87% considero adecuadas las intervenciones propuestas para la implantación de esta nueva metodología de trabajo.*

No se considero ninguna de menor importancia a otra y sí como complementos ideal para alcanzar los objetivos preestablecidos.

Se establecieron tres canales principales en la estrategia de implantación de la nueva técnica de sedación

### intravenosos (2).

En la actualidad se nos ofrece como alternativa la sedación inhalatoria (AnaConDa®) con una serie de ventajas válidas y seguras, reduciendo las complicaciones y la estancia media en las Reanimaciones (3,4). Sin embargo requiere de material y personal entrenado para su utilización.

Para ello se elabora una estrategia de implantación de esta nueva técnica en nuestro hospital "Virgen de la<br>Victoria" de Málaga (Clínico Universitario).

> **3) Sackey P. et al. Prolongued isoflurane sedation on intensive care unir patients with the AnaConDa. Crit Care Med. 2004 Vol 32 nº 11**

**4) De Hert S. G. et al. Cardioprotective properties of sevoflurane in patients undergoing coronary surgery with cardiopulmonary bypass are related to the modalities of its administration. Anesthesiology, 2004; 101: 299-310**

*Póster en la Unidad (1)*

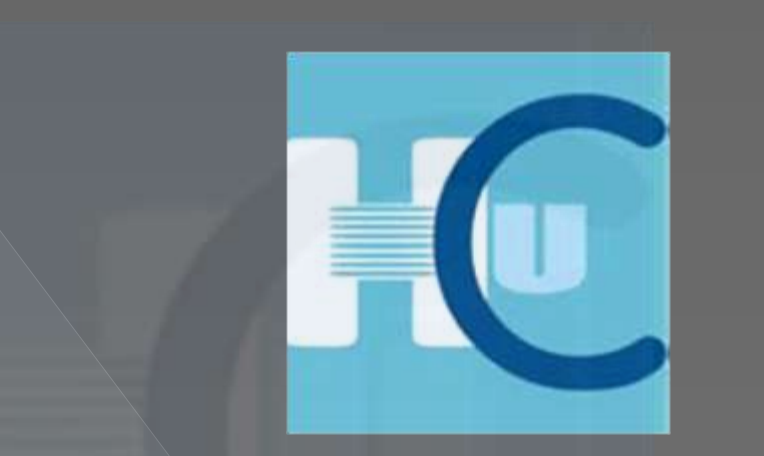

 $\widehat{\phantom{a}}$ 

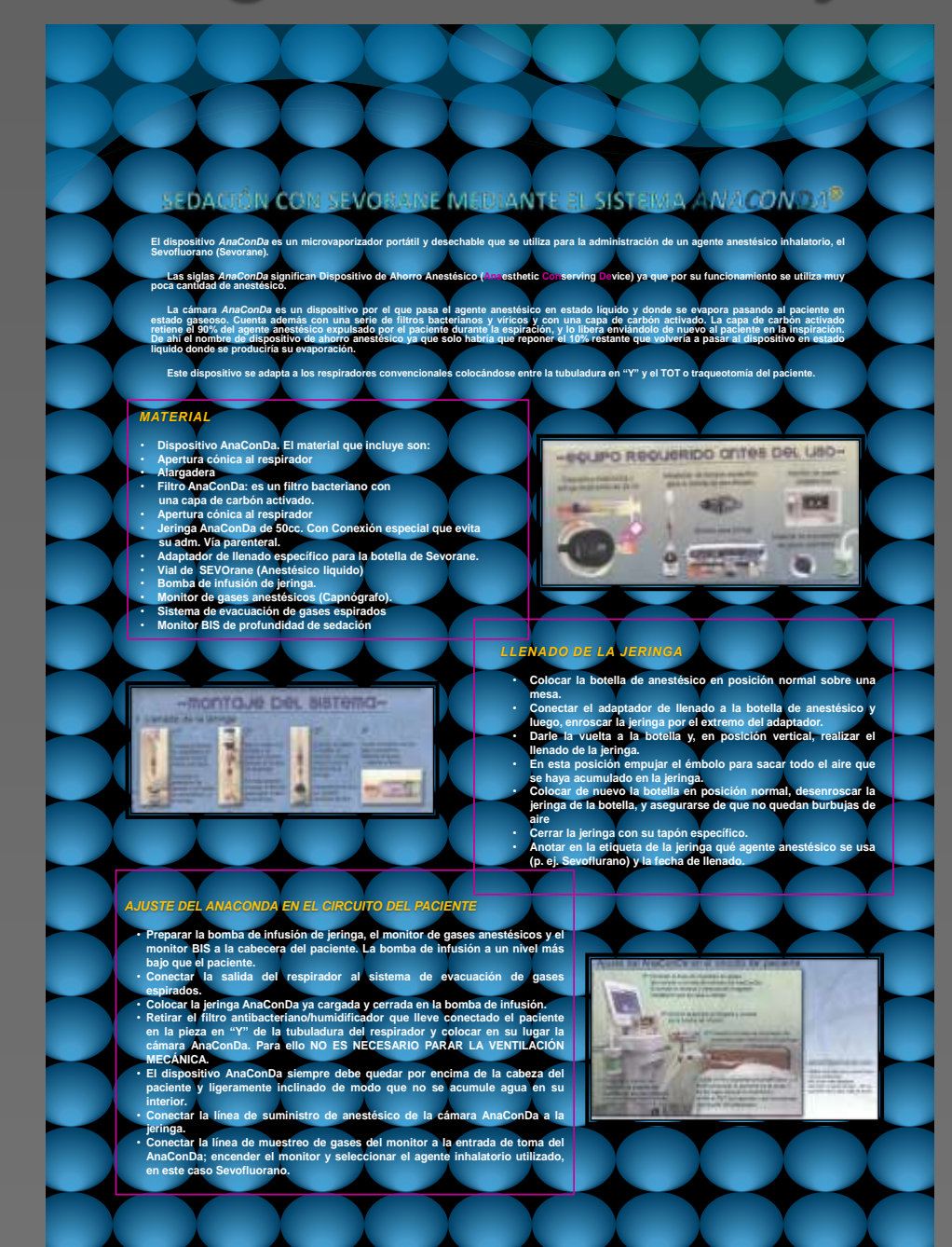

**Instruir al personal en el uso del sistema y en la vigilancia de estos pacientes**

> **Preservar la seguridad del paciente, evitando errores Iatrogénicos derivados del desconocimiento de una nueva técnica**

**Conseguir la implantación dela nueva técnica** 

### **Sevofluorano / AnaConDa**

**Disminuir la ansiedad y el estrés del personal frente a una nueva técnica**

# *IMPLANTACIÓN DE UNA ALTERNATIVA DE SEDACIÓN*

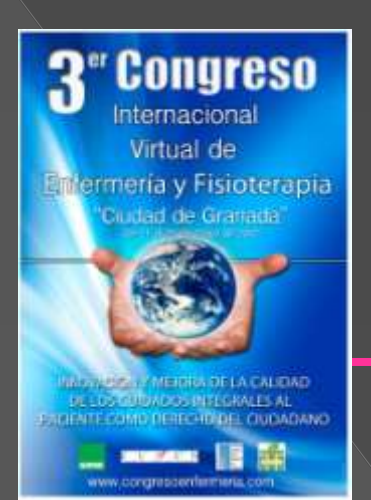